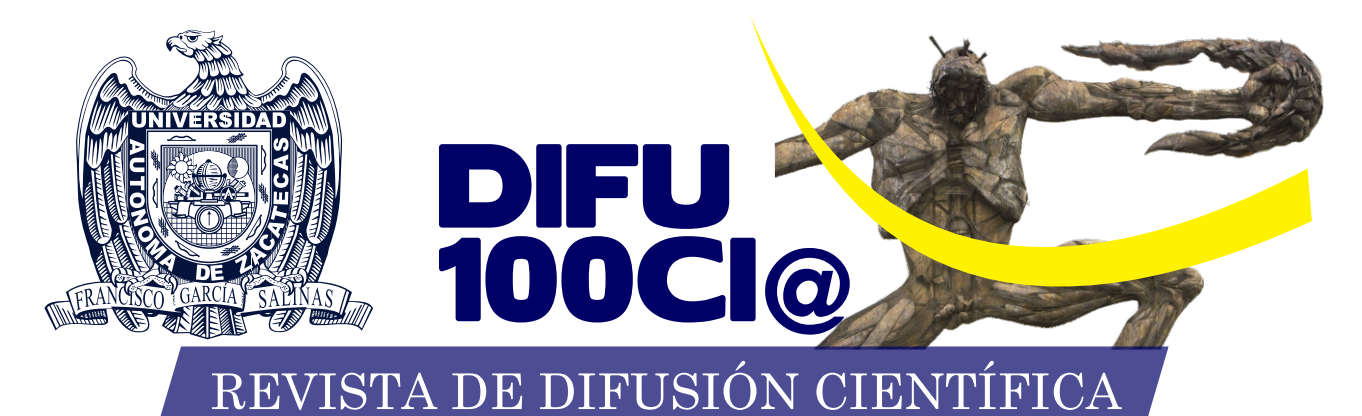

## **INGENIERÍA Y TECNOLOGÍAS**

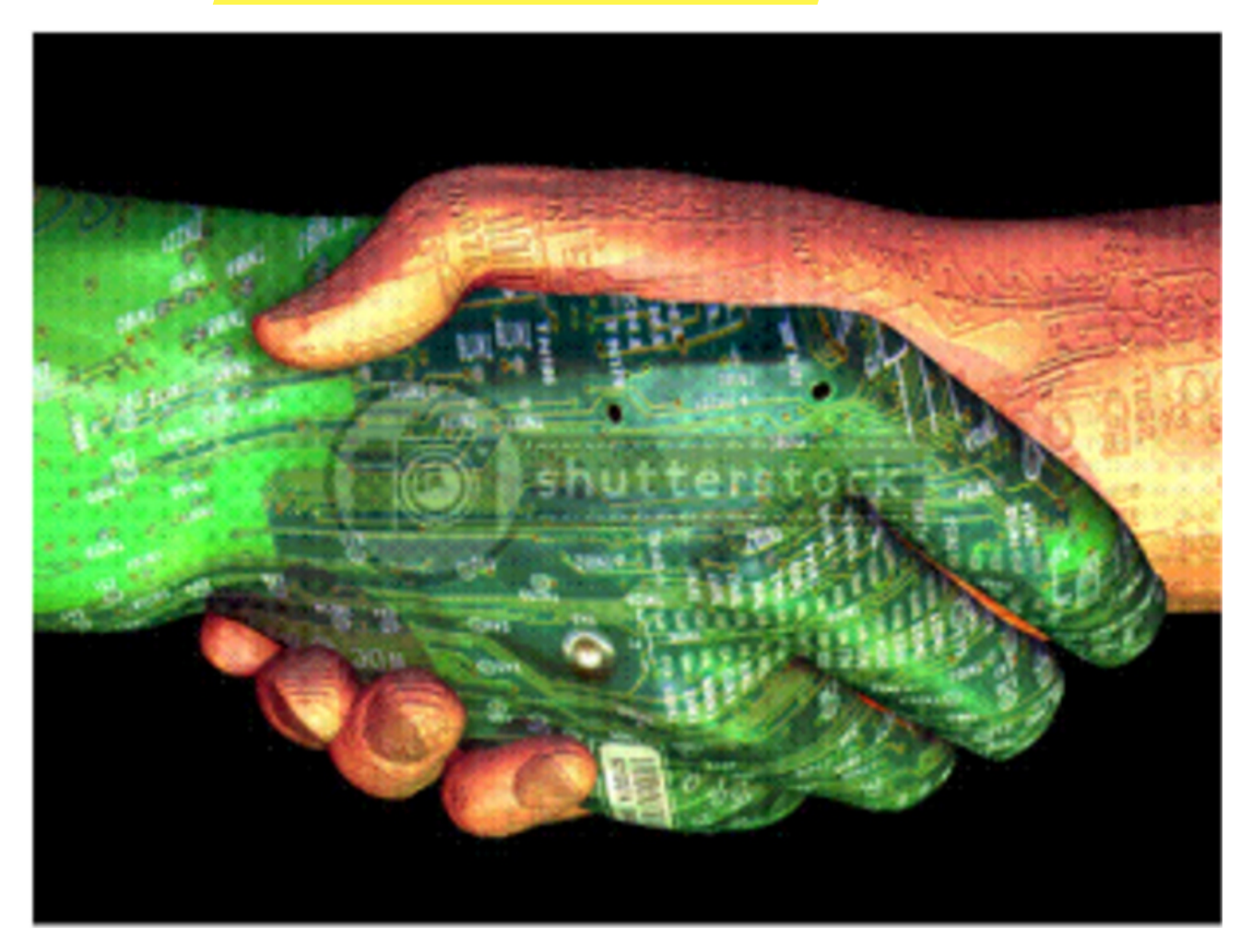

DIFU100ci@ (léase difuciencia) Vol. 8, No. 1. Mayo-Agosto 2014, es una publicación cuatrimestral editada por la Universidad Autónoma de Zacatecas, "Francisco García Salinas", a través de la Unidad Académica de Ingeniería Eléctrica. Jardín Juárez No. 147, Colonia Centro, Zacatecas, Zacatecas, C.P. 98000. Tel. (01 492) 925 6690. http://www.uaz.edu.mx, http://difu100cia.uaz.edu.mx. Editor responsable: Jorge Flores Troncoso, email: jflorest@uaz.edu.mx. Reservas de Derechos al Uso Exclusivo No. 04-2015-060212215100, ISSN: 2007-3585, ambos otorgados por el Instituto Nacional de Derecho de Autor. Responsable de la última actualización de este número Jorge Flores Troncoso, López Velarde 801, Colonia Centro, Zacatecas, Zacatecas, C.P. 98000. Fecha de última actualización 30 de agosto de 2014. Las opiniones expresadas por los autores no necesariamente reflejan la postura del editor de la publicación. Queda estrictamente prohibida la reproducción total o parcial de los contenidos e imágenes de la publicación sin previa autorización de la Universidad Autónoma de Zacatecas "Francisco García Salinas" a través de la Unidad Académica de Ingeniería Eléctrica.

### PRODUCCIÓN Universidad Autónoma de Zacatecas

### PRODUCCIÓN Y DISEÑO

### Jorge Flores Troncoso

D.R. de la Presente Edición

Jorge Flores Troncoso Universidad Autónoma de Zacatecas López Velarde 801, Centro 98010 Zacatecas, Zac. México

ISSN 2007-3585

Hecho en México Made in Mexico

#### Directorio

I. Q. Armando Silva Cháirez Rector Lic. Cuauhtémoc Rodríguez Aguirre Secretario General Dr. Miguel Rodríguez Jáquez Secretario Académico M. en A Emilio Morales Vera Secretario Administrativo M. en C. Hans Hiram Pacheco García Coord. Investigación y Posgrado Dra. Georgia Aralu González Pérez Coord. Depto. Editorial

#### Grupo Editor Ejecutivo

Jorge Flores Troncoso, Editor en Jefe, UAZ México Manuel Reta Hernández, UAZ México Hamurabi Gamboa Rosales, UAZ México Claudia Sifuentes Gallardo, UAZ México

#### Grupo Revisor

Oliver Joekisch, University of Applied Sciences, Germany Ding Hongwei, Tongji University, China Robert Weissbach. , Penn State Erie, The Behrend College Naim Logic., Arizona Public Service Leonardo Acho Zuppa, U Politécnica de Catalunya, España Miguel Ándres, U. de Valencia, España Manuel Hernández Calviño, Universidad de La Habana, Cuba Luis C. García Santander, Universidad de Concepción, Chile Ramón Parra Michel, CINVESTAV, México Leonel Soriano Equigua, FIME-UCol, México Geminiano D. Martínez Ponce, CIO, México Carmen Maya Sánchez, CICESE México Jaime Sánchez García, CICESE México David H. Covarrubias Rosales, CICESE, México Enrique Pacheco Cabrera, AEM, México Remberto Sandoval Aréchiga, UAZ México Salavador Ibarra Delgado, UAZ México Rodrigo Soulé de Castro, UAZ México Ernesto García Domínguez, UAZ México Claudia Reyes Rivas, UAZ México Rafael Villela Varela, UAZ México Jorge de la Torre y Ramos, UAZ México Guillermo Romo Guzmán, UAZ México Rodrigo Castañeda Miranda, UAZ México Luis Octavio Sánchez Solís, UAZ México

## Contenido

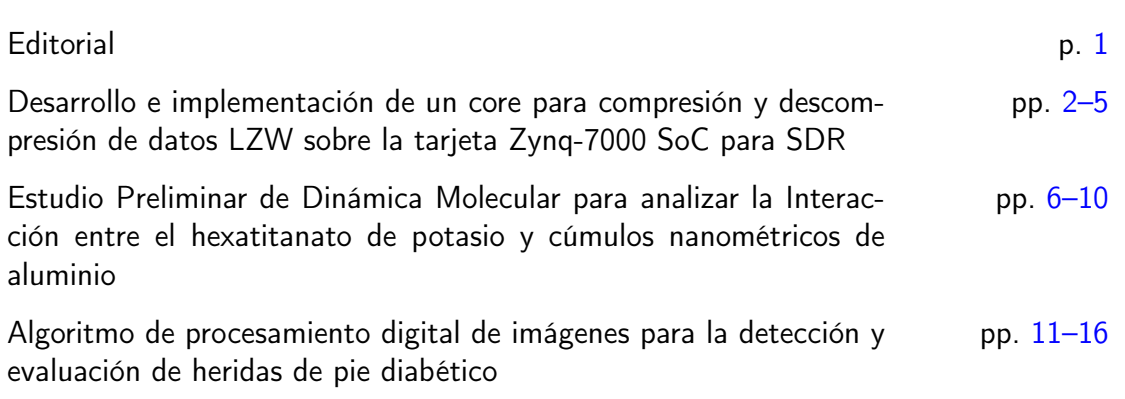

## <span id="page-4-0"></span>Editorial

La revista  $DTFU_{100}ci@$  es una revista cuatrimestral que comenzó su publicación oficial en 2005. En mayo del 2012, la revista  $\mathcal{DIFU}_{100}ci@$  adquirió el ISSN. Desde entonces, se pretende contribuir a la difusión del conocimiento de la comuni-

dad académica tanto nacional como internacional mediante la difusión de resultados de investigación de alta calidad. La Revista se centra en obras originales, que incluyen principalmente los estudios experimentales, análisis numéricos, estudios de casos y revisiones bibliográficas que proporcionan una significativa contribución a las áreas de ingeniería y tecnología en todas las disciplinas (Electrónica, Eléctrica, Ciencias de la Computación, Mecatrónica, Robótica, Telecomunicaciones, Procesamiento de señales, Ingeniería Industrial, Ingeniería de Control, y Bioingeniería).

Desde el comienzo, la revista ha buscado la mejora de los artículos aceptados para su publicación por un proceso de evaluación por pares o árbitro de los manuscritos recibidos. Estas evaluaciones son llevadas a cabo por expertos de reconocido prestigio por sus conocimientos y logros académicos, con el objetivo de asegurar que las publicaciones seleccionadas están contribuyendo al estado del arte en diferentes áreas de interés. Además, desde su inicio, la revista se ha abierto a los estudiantes y académicos a través del Sistema Open Journal, facilitando todo el proceso de presentación y publicación.

Agradezco a los autores y revisores, que se esfuerzan para mejorar la calidad de los manuscritos. Exhorto a todos los investigadores, académicos y estudiantes en las áreas de ingeniería y tecnología para que continúen sometiendo sus artículos en nuestra revista y contribuir a la noble difusión de la ciencia y la tecnología.

> Jorge Flores Troncoso Editor en Jefe, Revista  $\mathcal{DIFU}_{100}ci@$ Universidad Autónoma de Zacatecas

# <span id="page-5-0"></span>**Desarrollo e implementación de cores para compresión y descompresión de datos usando LZW sobre la tarjeta Zynq-7000 SoC para SDR**

Manuel Hernández Calviño, Jorge Flores Troncoso, Salvador Ibarra Delgado, Remberto Sandoval Aréchiga, Hamurabi Gamboa Rosales, Rodrigo Soulé de Castro

> Universidad Autónoma de Zacatecas, Unidad Académica de Ingeniería Eléctrica. Av. López Velarde 801, Col. Centro, Zacatecas, Zac., México, 98000. hecm001534@ uaz. edu. mx , jflorest@ uaz. edu. mx

2014 Published by DIF U100*ci*@ http: // www2. uaz. edu. mx/ web/ www/ publicaciones

#### **Resumen**

En este trabajo, se describe el desarrollo, puesta a punto y prueba de 2 cores implementados en hardware sobre FPGA, para la compresión y descompresión de datos, utilizando el conocido algoritmo Lempel-Ziv Welch (LZW). Estos cores serán utilizados posteriormente junto a otros, para crear sistemas de transmisión de datos que utilicen eficientemente el ancho de banda disponible. El algoritmo LZW se basa esencialmente en crear en el compresor una tabla o diccionario donde se almacenan las secuencias de datos de entrada (bytes) que se repiten. Su ventaja reside en que no es necesario transferir la tabla al descompresor, porque éste reconstruye la tabla en la medida que se van recibiendo los códigos enviados por el compresor. Al implementarlos en hardware, se logra un sistema de compresión-descompresión muy eficiente que puede funcionar a alta velocidad, como parte de un sistema de transmisión de datos que así lo requiera.

Palabras clave: Compresión, Descompresión, LZW, FPGA.

#### **1. Introducción**

n la actualidad los sistemas de comunicaciones<br>demandan tanto una alta capacidad de almacena-<br>miento de datos al igual que el incremento de la<br>velocidad de procesamiento de los dispositivos. Además n la actualidad los sistemas de comunicaciones demandan tanto una alta capacidad de almacenamiento de datos al igual que el incremento de la los nuevos diseños de dispositivos de comunicaciones tienden a disminuir los costos de memoria así como

también el aumento de la tasa de transmisión. En consecuencia surge la necesidad de emplear algoritmos para la compresión de datos.

Para comprimir los datos, en general se busca redundancia en los datos a ser almacenados/transmitidos, y se intenta removerlas aplicando un método o algoritmo de compresión que elimine o remueva dicha redundancia. La redundancia depende del tipo de datos (texto, imágenes, audio, etc), por tanto, no existe un método de compresión universal que pueda ser óptimo para todos los tipos de datos. El desempeño de los métodos de compresión se mide en base a dos criterios: i) la razón de compresión que se obtiene al dividir el total de bytes de los datos comprimido entre el total de bytes de los datos originales, y ii) el factor de compresión, siendo este el inverso del primero. Entre mayor redundancia exista en los datos, mejor razón (factor) de compresión será obtenido.

Entre las diferentes técnicas para comprimir datos se encuentran las que usan métodos basados en diccionario, los cuales usan el principio de reemplazar cadenas de datos con codewords que identifican a esa cadena dentro de un diccionario [1]. El diccionario contiene una lista de subcadenas y codewords asociados a cada una de ellas. El diccionario que contiene las cadenas de símbolos puede ser estático o adaptable (dinámico). Prácticamente, todos los métodos de compresión sustitucionales están basados en los métodos de compresión desarrollado por Jacob Ziv y Abraham Lempel en los 70s, los métodos LZ77 y LZ78 [2], [3].

En este trabajo se implementa al algoritmo Lempel-Ziv Welch (LZW) [4] que proviene de una mejora propuesta por Terry Welch (1984) a los algoritmos propuestos por Abrahm Lempel y Jacob Ziv. Se trata de un método de compresión sin pérdidas, ya que los datos cifrados pueden ser perfectamente reconstruidos en el receptor. La implementación se realiza sobre una tarjeta de desarrollo Xilinx Zynq-7000 All Programmable SoC ARM dual-core Cortex-A9.

#### **2. Puesta a punto**

#### **2.1. Compresión LZW**

La ventaja de LZW radica en su dinamismo, ya que a la vez realiza la codificación de los datos y la generación de nuevas entradas, creando un diccionario de tipo semi-adaptativo que no requiere ser conocido y además es reconstruido por el receptor. Los patrones repetitivos forman una tabla para codificar, donde para cada entrada podrán agruparse varios símbolos concatenados. Este arreglo llamado diccionario o tabla de patrones y es necesario para asignar el código correspondiente a cada salida en el algoritmo. Con lo anterior se puede asignar código de menor cantidad de bits a una mayor cantidad de símbolos que como se designaría normalmente (sin alterar el orden de la constelación y provocar penalizaciones en los errores de bit). La longitud final de código propicia que se reduzca la cantidad de símbolos iniciales.

La Figura 1 muestra el diagrama de flujo para el proceso de codificación de los símbolos (bytes). Como se observa en la Figura 1, se deben inicializar las primeras 256 entradas de la tabla con los 256 caracteres diferentes. El nuevo byte de entrada se asigna a una variable B y se concatena con el índice del anterior, y se busca este en el diccionario. Si existe, índice toma el valor de esta concatenación, de lo contrario se añade esta concatenación al diccinario. Esto ocurre hasta encontrar el último byte.

#### **ALGORITMO DEL COMPRESOR LZW**

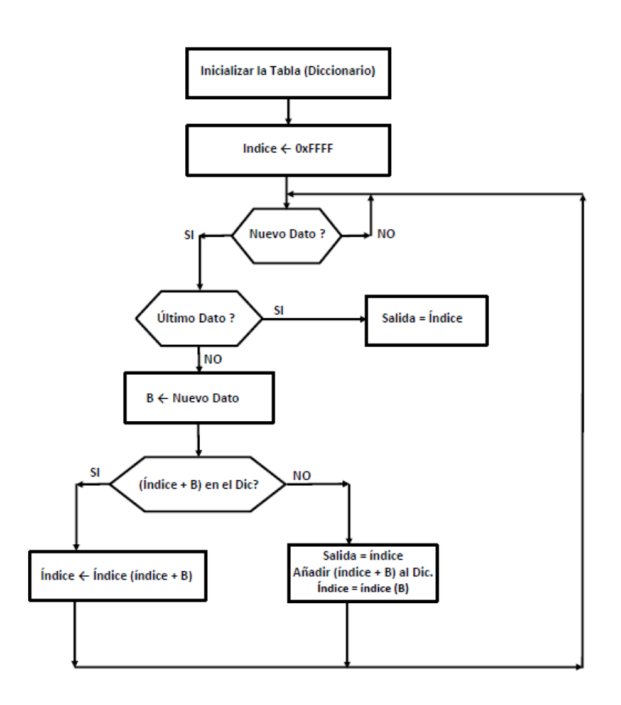

Figura 1. Diagrama de flujo del algoritmo de compresión LZW.

#### **2.2. Descompresión LZW**

El descompresor LZW va creando su propio diccionario en la medida que recibe los códigos creados por el compresor. Este diccionario se mantiene actualizado y perfectamente sincronizado. El descompresor es más sencillo y más rápido que el compresor, ya que no tiene que hacer una búsqueda por contenidos en el diccionario, sólo saber si una cadena ya fue almacenada y eso se averigua si índice <tope de la tabla o diccionario. Los pasos que sigue el algoritmo de descompresión son:

- 1. Inicializar las primeras 256 entradas de la tabla con los 256 caracteres diferentes.
- 2. índice ← primer código a la entrada
- 3. Salida ← cadena almacenada en <índice>
- 4. old ← índice
- 5. índice ← siguiente código
- 6. ¿Existe ya la entrada <indice>en el diccionario?
	- *a*) SI
		- i. Salida ← cadena almacenada en <índice>
		- $\overline{\mathfrak{n}}$ . B  $\leftarrow$  primer byte de la cadena almacenada en <índice>
		- III. Añadir <old>B al diccionario
	- *b*) NO
		- i. B ← primer byte de la cadena almacenada en <old>
		- II. Añadir <old>B al diccionario
		- $\text{III.}$  Salida ← cadena <old>B
- 7. <old>← <índice>

Donde <old>es la posición en el diccionario de la cadena anteriormente recibida. La Figura 2 es un diagrama de flujo del algoritmo de descompresión.

#### **ALGORITMO DEL DECOMPRESOR LZW**

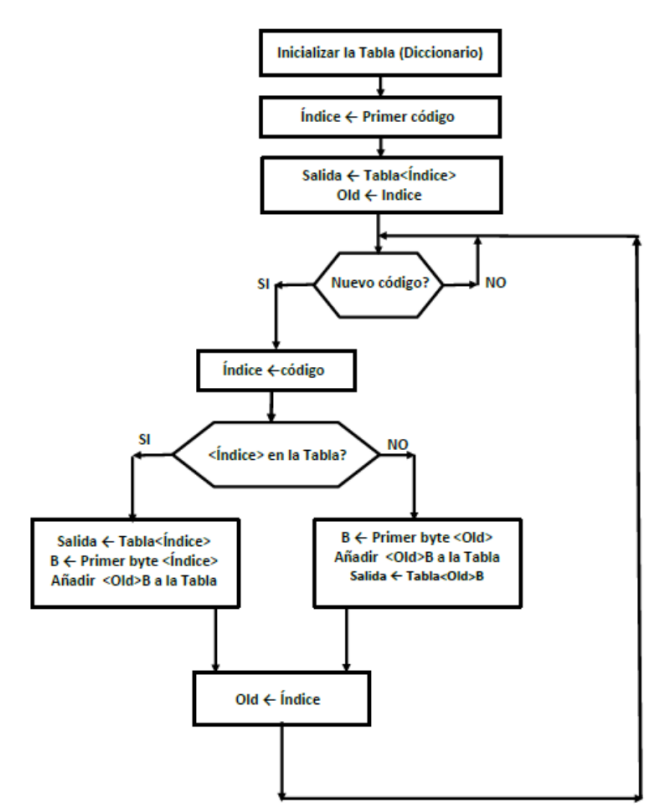

Figura 2. Diagrama de flujo del descompresor LZW.

#### **3. Resultados**

#### **3.1. Implementación del compresor LZW**

La Figura 3 muestra el diagrama de bloques del core implementado que ejecuta la compresión siguiendo

el algoritmo LZW, El diccionario ha sido implementado utilizando una memoria RAM de 4K x 32. El byte más significativo no ha sido utilizado por el momento. El proceso de búsqueda en el diccionario es lineal a partir de la dirección cero la primera vez y posteriormente a partir de la dirección 256. En el futuro se hará una optimización del core y se utilizarán otros métodos para agilizar la búsqueda. La máquina de estados FSM se encarga de realizar todo el proceso, a partir de la señal de entrada New\_Data y del resultado del comparador que decide si la cadena <prefijo>B ya está en el diccionario. Al finalizar el proceso genera la señal EOP y si hay un nuevo código, activa Data\_Ready. El código de salida tiene 12 bits. Por el momento, la política que se utiliza cuando la RAM se llena es no seguir almacenando datos en ella. Otras políticas de remplazo serán investigadas e implementadas en el futuro. El core del compresor ha sido probado exitosamente a una frecuencia de reloj de 100 MHz, integrándolo mediante un puerto de entrada y otro de salida a un sistema configurado por un procesador ARM Cortex 9 con bus AXI, todo ello incluido en el chip Zynq.7000, que trae la placa de desarrollo ZedBoard de Avnet. El sistema fue adicionalmente configurado para comunicarse serie con una PC, utilizando la hiperterminal.

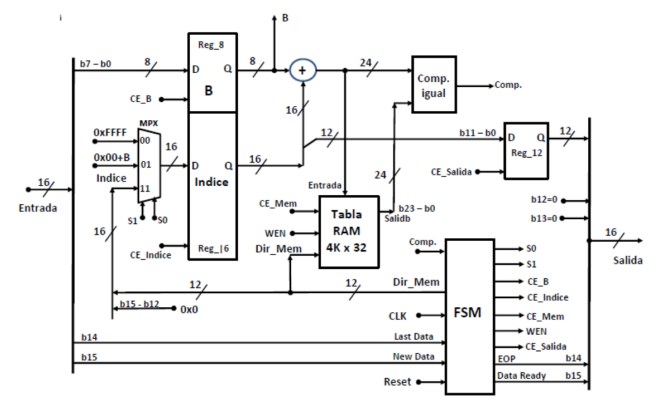

Figura 3. Diagrama de bloques del core para el compresor LZW.

La Tabla 1 muestra la secuencia de datos que se le enviaron, para comprobar el correcto funcionamiento.

#### **3.2. Implementación del descompresor LZW**

La Figura 4 es un diagrama de bloques del core de descompresión. Fue probado a una frecuencia de reloj de 100 MHz, utilizando la secuencia de códigos de entrada que muestra la Tabla 2, obteniéndose el resultado esperado.

Posteriormente se procedió a probar ambos cores a la vez conectándolos en serie.

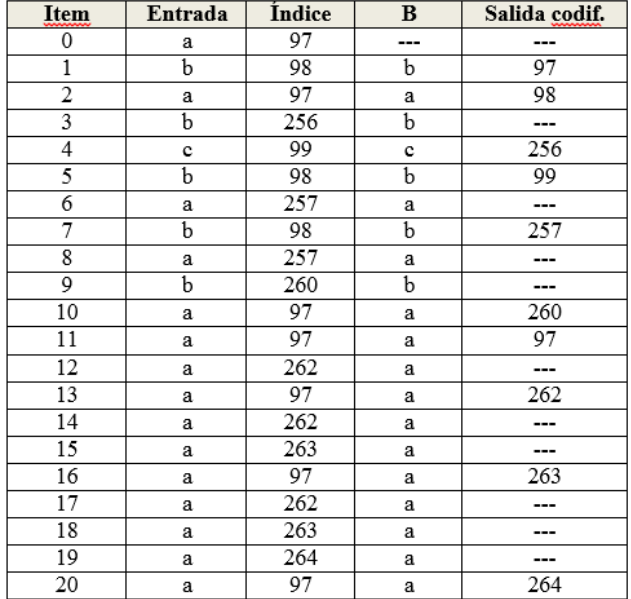

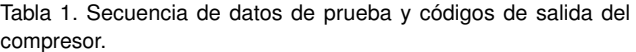

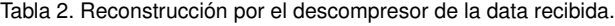

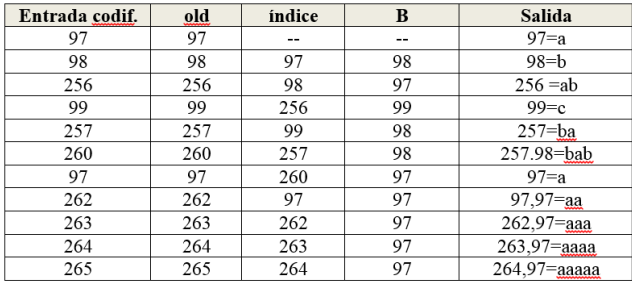

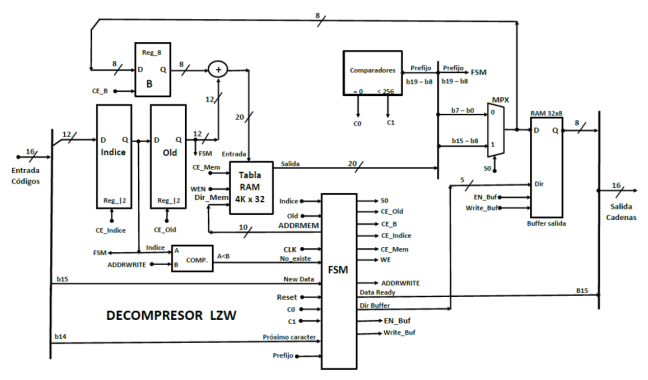

Figura 4. Diagrama de bloques del core para el descompresor LZW.

Fue necesario hacer ligeras modificaciones en el hardware de ambos cores, para garantizar el handshake con solo 1 puerto de entrada-salida de 16 bits del ARM Cortex 9.

Se aplicó el código de entrada de la Tabla 1 y a la salida del descompresor se obtuvo la cadena de salida que muestra la Tabla 2.

#### **4. Conclusiones**

En este trabajo se presenta una implementación de un algoritmo LZW y se resaltan las características principales del diseño propuesto el cual presenta un excelente desempeño con la ventaja de la tecnología utilizada. Los detalles de arquitectura presentados en este artículo muestran que el diseño de optimización en términos de área y velocidad juegan un papel importante para la simplicidad y eficiencia en alta compresión del algoritmo LZW. La implementación en FPGA del algoritmo discutido en este trabajo ofrece una posibilidad de explorar técnicas de optimización en la parte de búsqueda que realiza el algoritmo tal que se supere en desempeño a otras arquitecturas comerciales disponibles.

#### **Referencias**

- [1] P. M. Nishad and R. M. Chezian, "Optimization of LZW Algorithm to Reduce Time Complexity for Dictionary Creation in Encoding and Decoding". Asian J. of Computer Science and Information Technology, pp. 114–118, 2012.
- [2] J. Ziv and A. Lempel, "A Universal Algorithm for Sequential Data Compression". IEEE Trans. Information Theory, pp. 337– 343, May 1977.
- [3] J. Ziv and A. Lempel, "Compression of Individual Sequences via Variable-Rate Coding". IEEE Trans. Information Theory, pp. 5306, Sept 1978.
- [4] T. A. Welch, "A Technique for High-Performance Data Compression" IEEE J. Selected Areas in Comput., pp. 8–19, June 1961.

# <span id="page-9-0"></span>**Estudio Preliminar de Dinámica Molecular para analizar la Interacción entre el hexatitanato de potasio y cúmulos nanométricos de aluminio**

José Manuel Cervantes Viramontes<sup>a</sup>, Luis Humberto Mendoza Huizar<sup>b</sup>, Clara Hilda Ríos Reyes<sup>b</sup>, Irery Aydee Sustaita Torres<sup>a</sup>, y Eduardo García Sánchez<sup>a</sup>

<sup>a</sup>Universidad Autónoma de Zacatecas, Unidad Académica de Ingeniería Eléctrica. Av. López Velarde 801, Col. Centro, Zacatecas, Zac., México, 98000. eduardogarciasanchez@ gmail. com <sup>b</sup>bUniversidad Autónoma del Estado de Hidalgo, Instituto de Ciencias Básicas e Ingeniería. Área Académica de Química. Ciudad del Conocimiento. Carretera Pachuca-Tulancingo. Km. 4.5, Mineral de la Reforma Hidalgo, 42186. chrr\_ hgo@ yahoo. com. mx

2014 Published by DIF U100*ci*@ http: // www2. uaz. edu. mx/ web/ www/ publicaciones

#### **Resumen**

En el presente trabajo, se efectuaron cálculos de Dinámica Molecular con el objeto de determinar si puede llevarse a cabo la incorporación de la fibra del Hexatitanato de Potasio sobre una matriz de aluminio. Para lo cual se desarrolló una simulación de manera inicial asignando primero velocidades a todos los átomos de acuerdo con una distribución de Maxwell-Boltzmann. A continuación, se simulo un calentamiento arriba del punto de fusión para la aleación (Superficie de Aluminio y Hexatitanato de Potasio) a 1000 K y luego se simulo un enfriamiento hasta llegar a 273 K obteniendo una estructura amorfa. Durante este proceso, las ecuaciones de movimiento de Newton fueron resueltas usando un paso de tiempo finito por medio del algoritmo de Verlet. Se utilizó la aproximación de energía Pair Wise mediante el uso de términos atractivos de VDW y términos de interacción electrostática. Se encontró que la fibra de hexatitanato de potasio y la matriz de aluminio inducen una posible segregación química y estructural al generarse la aleación.

Palabras clave: Dinámica Molecular, Aluminio, Hexatitanato de Potasio.

#### **1. Introducción**

os materiales de desecho, han sido definidos<br>
como algún tipo de material producido por<br>
los humanos o por alguna actividad industrial<br>
sin valor final. El crecimiento en la cantidad y tipos os materiales de desecho, han sido definidos como algún tipo de material producido por los humanos o por alguna actividad industrial de desechos, tales como plásticos, vidrios, arcillas quemadas, metales (principalmente aluminio, hierro, cobre), papel, etc., así como la escasez de espacios para depositarlos y la carencia de materias primas, extreman la emergencia de encontrar maneras innovadoras de reciclar y rehusar los materiales de

desecho [1-2], además de que dicho proceso tenga un menor impacto ambiental y sea rentable, el Aluminio reciclado es uno de los que cumplen con lo anterior, ya que el proceso para obtener Aluminio, es a través de la bauxita, que se encuentra en los primeros 3 metros del subsuelo de la selva y que conlleva, a que se destruya una gran parte de la tierra natural, una gran cantidad de árboles y plantas, y los hábitats naturales de especies del planeta, esto permitiría desacelerar la destrucción de los ecosistemas, además implica: Generación de grandes cantidades de dióxido de carbono y otros gases contaminantes, desechos contaminantes (fango rojo compuesto de óxidos de hierro, titanio,. . . ), consumo de combustibles, uso de grandes cantidades de energía eléctrica, etc. Y con el uso del Aluminio reciclado, se podrían eliminar desechos, ahorrar energía y conservar los recursos naturales. Además de que el aluminio reciclado mantiene las mismas propiedades y características que el Aluminio primario, es 100 % reciclable y se puede reciclar indefinidamente sin disminuir la calidad del mismo.

A pesar de que el hombre ha utilizado diversos metales a través de la historia, el aluminio es considerado ya el metal el siglo XXI, esto se debe, a que es el metal que más se utiliza después del acero y es el más abundante en la corteza terrestre. El aluminio es un metal ligero, blando pero resistente, de aspecto gris plateado. Su densidad es aproximadamente un tercio de la del acero y el cobre. Es muy maleable y dúctil, y es apto para el mecanizado y la fundición. Es un excelente conductor del calor y de la electricidad. No se altera en contacto con el aire, ni se descompone en presencia del agua. Debido a su elevado calor de oxidación, se le forma rápidamente al aire libre una fina capa superficial de óxido de aluminio (Alúmina Al<sub>2</sub> O<sub>3</sub>) impermeable y adherente que detiene el proceso de oxidación, proporcionándole al aluminio resistencia a la corrosión y durabilidad. Magnifico reflector de luz, no es magnético y fácil de ensamblar [3]. Desde el punto de vista físico, el aluminio puro posee una resistencia muy baja a la tracción y una dureza escasa. En cambio, unido en aleación con otros elementos, el aluminio adquiere características mecánicas muy superiores.

En los últimos años, el diseño y la fabricación de estructuras fibrosas con tamaño característico no superiores a 100 nm, han atraído mucho la atención por sus singulares propiedades físicas, químicas y aplicaciones potenciales. En especial las fibras de carbono, de vidrio, de carburo de silicio y de titanatos de potasio. La estructura y propiedades de los titanatos de

potasio, K<sub>2</sub>O·nTiO<sub>2</sub> ( $n = 2 - 8$ ), dependen del valor de n. La característica de los titanatos de potasio con alto contenido de potasio  $(n = 2, 4)$  es la existencia de una capa de estructura. Ellos muestran una característica de capacidad de intercalación y actividad catalítica. Sin embargo en el caso de los titanatos de potasio con bajo contenido de potasio (*n* = 6, 8), tienen una estructura túnel y muestran una buena propiedad de aislamiento térmico y una buena estabilidad química [4].

Específicamente, el Hexatitanato de Potasio  $(K_2Ti_6O_{13})$  presenta una estructura que está compuesta por octaedros de TiO<sub>6</sub> formando túneles con unión a través de las esquinas. En la estructura de este material, los iones de potasio están encerrados en una estructura de túneles y aislados del medio ambiente, haciéndolos más resistentes a un ataque químico, con lo cual, se evita que puedan escapar de su estructura de túnel, esto permite que dicha fibra pueda presentar amplias aplicaciones como agentes de reforzamiento. Entre las aplicaciones del hexatitanato de potasio más destacadas, se presentan por ejemplo, las reportadas por Hareyama y Ogawa [5], donde el papel de impresión de billetes de banco es rellenado con fibras de  $K_2Ti_6O_{13}$ , es se debe a su característica de poseer fibras relativamente pequeñas a la hora de poderse ocultar, permitiendo la marca de agua y el refuerzo de la hoja resultante, siendo extremadamente conveniente el uso de esta fibra para su impresión y manejo, evitando el desgarramiento. De la misma manera, la campaña de AsburyCarbons reporta que las fibras de hexatitanato de potasio utilizadas como materia de reforzamiento en metales, ayudan a mejorar las características de fricción y la resistencia al desgaste total; como el revestimiento de frenos de automóviles, actúa aumentando la fuerza de la fricción y a la rigidez mecánica, y aumentando la resistencia a las temperaturas altas [6]. El Hexatitanato de potasio pertenece a los materiales que tienen un interés creciente, debido a su potencial importancia económica, ya que una de sus características importantes, es el bajo costo de producción, que es uno de los factores críticos para implementarse en aplicaciones comerciales. Aparte de ser relativamente barato, es un material fibroso que tiene buena durabilidad térmica, resistividad química y dispersabilidad, y además, se ha encontrado que es útil como un material de refuerzo para plásticos y cerámicas, para pinturas aislantes al calor y forros de frenos de automóviles.

Recientemente, el estudio y desarrollo de aleaciones metálicas ha despertado un fuerte interés debido a que estas presentan buenas propiedades mecánicas y físicas, tales como una alta resistencia mecánica, alta resistencia a la corrosión y menor densidad que materiales equivalentes. Hasta donde sabemos, no existen trabajos de investigación que se enfoquen al desarrollo de compósitos basados en las mezclas de  $K_2Ti_6O_{13}$  / Aluminio. Por lo tanto, esta es un área de oportunidad para la generación de nuevo conocimiento científico y tecnológico.

#### **2. Metodología**

En la actualidad, las simulaciones computacionales se han transformado en una poderosa herramienta que permite modelar, predecir y comprender sistemas físicos de interés. La capacidad de obtener resultados concretos, está estrechamente relacionada con la complejidad del modelo físico y el grado de precisión que se desea obtener. Las simulaciones de fenómenos físicos utilizando avanzadas técnicas de programación y computación, permiten abarcar problemas complejos y verificar la validez de las aproximaciones realizadas con los resultados teóricos y numéricos. Además, se puede extender el dominio de teorías, de las cuales podemos extraer resultados verificables experimentalmente al tener a disposición una herramienta alternativa y complementaria a las ya conocidas. Una técnica que permite estudiar la formación y estructura de aleaciones, es la simulación por Dinámica Molecular (DM). La DM analiza los potenciales de interacción que existen entre los átomos que forman un determinado material, conociéndose la posición y velocidad de cada átomo del material en cada instante. La calidad de los resultados de la simulación, dependen directamente, de si el potencial interatómico refleja realmente la interacción entre los átomos [7]. En este trabajo, se han desarrollado diversos cálculos de dinámica molecular para sistemas atómicos y periódicos con miras a determinar la incorporación del hexatitanato de potasio en la matriz de aluminio. La simulación se inició asignando primero velocidades iniciales a todos los átomos de acuerdo con una distribución de Maxwell- Boltzmann a una temperatura particular. Desde este punto de partida, las ecuaciones de movimiento de Newton fueron resueltas usando un paso de tiempo finito por medio del algoritmo de Verlet [8]. En todas las simulaciones, a cada átomo se le permitió moverse libremente, aunque esto aumenta sustancialmente el costo computacional. Las simulaciones por dinámica molecular se realizaron utilizando el software HYPERCHEM y GABEDIT en una computadora HP con 84 procesadores y 8 GB de RAM. Se utilizó la aproximación de energía por pares (Pair Wise) mediante el uso de términos atractivos de van der

Waals (VDW) y términos de interacción electrostática [7].

#### **3. Resultados**

En la actualidad las simulaciones computacionales se han transformado en una poderosa herramienta que permite modelar, predecir y comprender sistemas físicos de interés. La capacidad de obtener resultados concretos está estrechamente relacionada con la complejidad del modelo físico y el grado de precisión que se desea obtener. La exactitud de la simulación dependerá de la capacidad del potencial de interacción de reproducir el comportamiento del sistema bajo las condiciones determinadas. Es por esto que los resultados de la simulación serán confiables solo si las fuerzas que interactúan entre las partículas durante la simulación son similares a las fuerzas del sistema real. En DM el movimiento de las partículas se rige de acuerdo a las leyes de la mecánica clásica, en particular por la segunda ley de Newton.

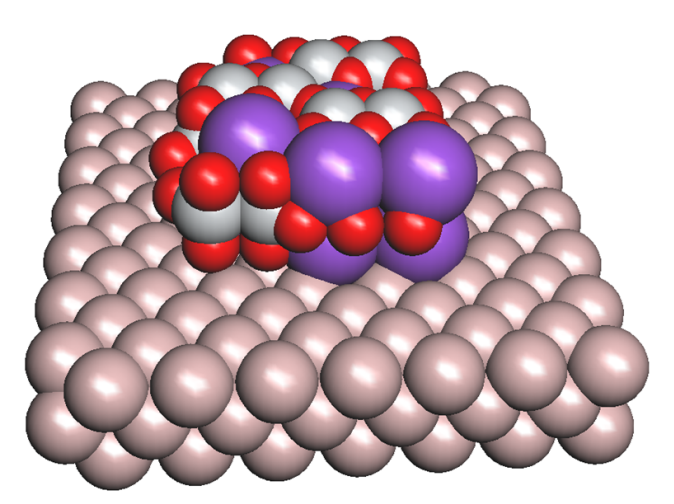

Figura 1. Fibra de Hexatitanato de Potasio sobre la matriz de Aluminio.

En la Figura 1 se puede apreciar el modelo inicial utilizado en la simulación, en dicha figura, se sitúa la fibra del hexatitanato de potasio sobre una matriz de superficie compuesta por átomos de Aluminio. Con este modelo se simulo un calentamiento arriba del punto de fusión para la aleación (Superficie de Aluminio y Hexatitanato de Potasio) a 1000 K y luego se simulo un enfriamiento hasta llegar a 273 K obteniendo una estructura amorfa. Durante esta etapa, se asignaron velocidades a todos los átomos de acuerdo con una distribución de Maxwell-Boltzmann y se resolvieron las ecuaciones de movimiento de Newton usando un paso de tiempo finito por medio del algoritmo de Verlet, utilizando la aproximación de energía Pair Wise mediante el uso de términos atractivos de VDW y términos de interacción electrostática. En la Figura 2 se puede apreciar el comportamiento del Modelo después de dos femtosegundos a 1000 K, en el cual se describen las trayectorias de los átomos que inicialmente se mostraron en la Figura 1. Después de disminuir la temperatura hasta 273 k, en la figura 3 se pueden apreciar todos los átomos que comprenden a la fibra del hexatitanato de potasio y a la matriz de aluminio. En dicha figura se puede apreciar, que los átomos de potasio (color azul) salen de la estructura molecular del hexatitanato y únicamente los átomos de Titanio y Oxigeno son los que se incorporan a la matriz del aluminio.

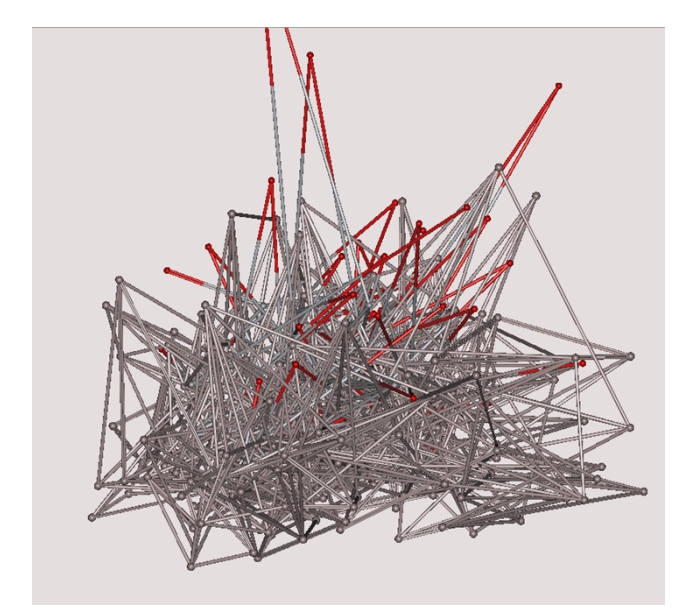

Figura 2. Modelo después de dos femtosegundos a 1000 K.

Por lo cual, los resultados obtenidos por dinámica molecular sugieren que es posible incorporar hexatitanato de potasio al aluminio en su punto de fusión. Es importante comentar que, un estudio adicional, sobre la determinación del volumen y segregación máxima en función de la concentración de hexatitanato, permitirían definir la concentración a utilizar para obtener las propiedades mecánicas y elásticas deseadas.

#### **4. Conclusiones**

En este trabajo, se generó un modelo de aleación de Aluminio y Hexatitanato de potasio mediante simulación por Dinámica Molecular. Se simuló un calentamiento por sobre la temperatura de fusión para la mezcla (superficie de aluminio y Hexatitanato de potasio) a 1000 K y luego fue simulado un enfriamiento a 273 K obteniendo una estructura amorfa. Se concluye que la concentra-

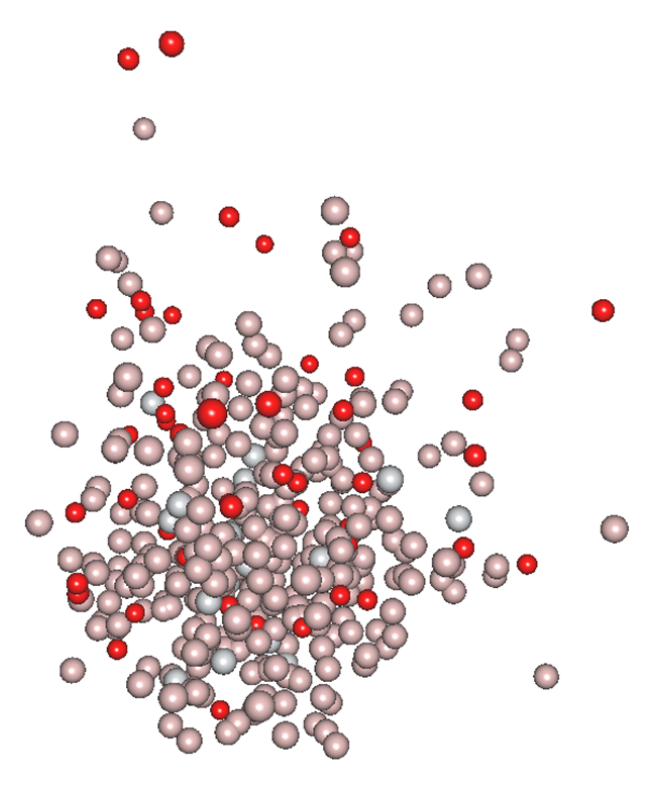

Figura 3. Modelo después de enfriar el sistema a 273 K.

ción de hexatitanato de potasio y la matriz de aluminio inducen una posible segregación química y estructural al generarse la aleación.. Aunque es importante resaltar, que se requieren más estudios para identificar la concentración máxima de hexatitanato de potasio que permita obtener una segregación química y estructural máxima, que permita producir un aumento de volumen libre y con esto una disminución de la resistencia al corte de la aleación obtenida.

#### **Referencias**

- [1] M. M. Disfani, A. Arulrajah, M. W. Bo and R. Hankour, "Recycled crush glass in road work applications". Waste Management, Vol. 31, No. 11, pp. 2341–2351, 2011.
- [2] V. Loryuenyong, T. Panyachai, K. Kaewsimork, C. Siritai, "Effects of recycled glass substitution on the physical and mechanics properties of clay bricks". Waste Management, Vol. 29, No. 10, pp. 2717–2721, 2009.
- [3] Aluminio, Enero 2014. [Online] Available: http://www.aprendizaje.com.mx/Curso/Proceso1/- Temario1\_IVAlu.html
- [4] J. K. Lee, K. H. Lee and H. Kim, "Microstructural evolution of potassium titanate whiskers during the synthesis by the calcination and slow-cooling method". J. Mater. Sci., Vol. 31, No. 20, pp. 5493–5498, 1996.
- [5] X. Icheng, CH. Yang, L. Guan and B. Yan, "TiB $_2$ /Al $_2$ O<sub>3</sub> ceramic particle reinforced aluminum fabricated by spray deposition". J. Mater. Sci. Engineering A, Vol. 496, No. 1-2, pp. 52–58, 2008.
- [6] ASBURY carbons, Agosto 2010. [Online] Available: http://asbury.com/materials/other-materials/
- [7] J. M. Haile, Molecular Dynamics Simulation: Elementary Methods. 1er. ed. New York: John Wiley & Sons Inc., 1997.
- [8] M. P. Allen and D. J. Tildesley, Computer Simulation of liquids. Oxford: Oxford Science Publications, 2001.

# <span id="page-14-0"></span>**Algoritmo de procesamiento digital de imágenes para la detección y evaluación de heridas de pie diabético**

José J. Juarez-Salinas, Luis O. Solis-Sánchez∗ , Rodrigo Castañeda-Miranda, José M. Ortiz-Rodriguez, Hamurabi Gamboa Rosales

> Universidad Autónoma de Zacatecas, Unidad Académica de Ingeniería Eléctrica. Av. López Velarde 801, Col. Centro, Zacatecas, Zac., México, 98000. luisososa@ gmail. com

2014 Published by DIF U100*ci*@ http: // www2. uaz. edu. mx/ web/ www/ publicaciones

#### **Resumen**

El pie diabético es una de las complicaciones más devastadoras de la diabetes. Su trascendencia es significativa por su alta incidencia y por el elevado porcentaje de amputaciones y decesos que implica. Dado que las pruebas de laboratorio para su diagnóstico son limitadas y costosas, la evaluación típica sigue basándose en signos y síntomas. Esto es, el médico llena un cuestionario basado en la medición de sus instrumentos de apoyo y su propia observación. Con base en tal cuestionario emite un diagnóstico. En el sentido de lo anterior, se tiene un diagnóstico dependiente del criterio y experiencia del evaluador. Para algunas variables, como el área de las lesiones o la ubicación de éstas, esta dependencia no es aceptable.

El presente trabajo pretende, mediante la introducción de técnicas de procesamiento de imágenes digitales, convertirse en un primer eslabón para la optimización de los resultados en la evaluación del pie diabético. La aplicación del algoritmo sobre un grupo de imágenes de prueba dio resultados aceptables en la detección de las heridas, así como su tamaño y ubicación, gracias al empleo de técnicas avanzadas de segmentación de objetos y al parámetro que permite ajustar la sensibilidad del sistema hasta obtener los resultados deseados.

Palabras clave: Procesamiento de imágenes, pie diabético, segmentation.

#### **1. Introducción**

n los últimos años, la diabetes (Diabetes Mellitus)<br>ha tomado una posición de liderazgo entre las<br>enfermedades crónicas del ser humano, con un<br>amplio abanico de complicaciones y una capacidad n los últimos años, la diabetes (Diabetes Mellitus) ha tomado una posición de liderazgo entre las enfermedades crónicas del ser humano, con un de deterioro y destrucción impresionante [1]. El pie diabético es una de las complicaciones más frecuentes y devastadoras de la diabetes [2].

El síndrome del pie diabético es considerado por la Organización Mundial de la Salud (OMS) como la presencia de ulceración, infección y/o gangrena del pie asociada a la neuropatía diabética y diferentes grados de enfermedad vascular periférica, resultados de la interacción compleja de diferentes factores inducidos por una hiperglucemia (cantidad excesiva de azúcar en la sangre) mantenida.

Actualmente, las complicaciones del pie diabético son cada vez más comunes y representan un grave problema de salud en México por su alta frecuencia, costos elevados y dificultades en su manejo.

Se ha descrito que entre el 13 y 25 % de los diabéticos desarrollan el síndrome de pie diabético [2]. Su trascendencia es significativa por el elevado porcentaje de amputaciones que implica. Entre el 40 y 50 % de los diabéticos desarrollan a lo largo de su vida una úlcera en el pie, que en un 20 % de los casos es la causa de la amputación de la extremidad [2] [3] [4]. Los índices de mortalidad que siguen a la amputación son del 13 al 40 % en el primer año, 65 % a los 3 años y 39 a 80 % a los 5 años [5].

Actualmente, la evaluación típica del pie diabético se basa en signos y síntomas. Generalmente, el especialista realiza una valoración de síntomas de neuropatía e isquemia mediante el Monofilamento de Semmens-Weinstein y el Doppler, respectivamente. Para el resto de variables, el especialista valora de acuerdo a su propia observación. Con base en tales resultados, el especialista llena un cuestionario y emite un diagnóstico. En el sentido de lo antes dicho, se tiene un diagnóstico que depende en gran parte del criterio y experiencia del médico, lo que resulta incorrecto particularmente para variables como el área y la ubicación de las lesiones.

Los estudios en el campo de la inteligencia artificial han progresado en los últimos años, permitiendo el desarrollo de sistemas de visión artificial que, sin duda, han beneficiado en gran medida numerosos sectores de la medicina. Si bien se han desarrollado instrumentos de apoyo para la evaluación del pie diabético, poco se ha hecho por reducir el error en el criterio del evaluador y mejorar el manejo de los datos obtenidos. La introducción de técnicas de procesamiento de imágenes digitales para la detección y evaluación de las úlceras y heridas pretende convertirse en un primer eslabón para la optimización de los resultados en la evaluación del pie diabético.

#### **2. Materiales y métodos**

La visión artificial, también conocida como visión por computadora, es un subcampo de la inteligencia artificial y se define como todo intento enfocado al desarrollo de algoritmos que permitan a una máquina simular, hasta cierto grado, el proceso de visión biológico.

El procesamiento digital de imágenes (PID) es un subcampo de la visión artificial que se encarga de la manipulación de imágenes digitales con el fin de identificar e interpretar alguna información de interés que haya en ellas. El desarrollo de nuevas tecnologías, tanto en la adquisición de imágenes como en las herramientas de cómputo para procesarlas, ha hecho de esta rama un campo de estudio interesante y en constante desarrollo.

Una decisión fundamental a la hora de implementar un algoritmo es la elección de la tecnología a utilizar. Existen múltiples lenguajes y herramientas para el procesamiento de imágenes digitales. Ejemplos de estas herramientas son OpenCV (para utilizarse con lenguaje C), ImajeJ (para utilizarse con Java) y MatLAB (con un lenguaje propio).

Por el contrario, el uso de MatLAB se vuelve cada día más popular, a tal grado que se ha convertido en el entorno por excelencia para la programación y desarrollo rápido de aplicaciones en diversas disciplinas científicas, incluyendo el procesamiento de imágenes.

#### **2.1. Protocolo de captura de imagenes**

Las imágenes utilizadas para las pruebas fueron tomadas en el Centro Integral en Diabetes, ubicado en la zona centro de la ciudad de Zacatecas, Zac., con el apoyo y colaboración de su director, el Dr. Miguel Ángel Cid Báez.

Para las pruebas y el diseño del algoritmo se tomaron 15 fotografías desde 6 distintos ángulos del pie de un paciente. Desde algunos ángulos la captura se realizó más de una vez, tanto con flash como sin él. Fondo: tal y como se muestra en la Figura 1, se utiliza una placa de acrílico o policarbonato, color blanco, de  $48 \times 37$  cm, con una marca a 2 cm de distancia de cada esquina. Además, existe una parte de la placa que se puede retirar para ubicar el pie en el centro cuando se desee fotografiar la planta del pie.

Cámara: En este caso se utilizó una cámara digital Canon, de uso profesional, con una resolución de 16 megapíxeles. Sin embargo, es suficiente con una cámara de uso general y de gama media o superior.

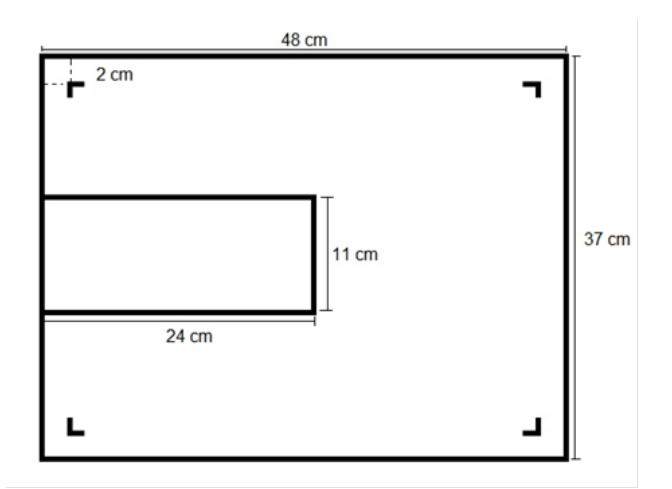

Figura 1. Estructura del fondo utilizado.

Iluminación del ambiente: La captura se realiza en un ambiente cerrado, utilizando solamente la luz artificial producida por las lámparas comunes de 2 tubos fluorescentes. Estas lámparas tienen una gran superficie emisora de luz, lo cual produce una iluminación muy homogénea y con poco reflejo en los objetos.

Posicionamiento del pie. El pie del paciente se apoya en la placa de tal forma que el área de interés se mantenga totalmente dentro de la superficie que delimitan las marcas dibujadas en dicha placa. Para fotografiar la planta del pie, se retira la parte extraíble de la placa y, luego de meter el pie, se sobrepone nuevamente para llenar el hueco.

Posicionamiento de la cámara: La cámara se ubica en posición horizontal y a una distancia tal que la visión de la lente abarque las 4 marcas en las esquinas de la placa, pero a su vez no exceda los límites perimetrales de la misma. Se recomienda usar un trípode para evitar que se mueva al tomar la foto.

Captura de la imagen: Antes de disparar la cámara, se cambia el formato de imagen a la relación de aspecto 4:3 y se desactiva el flash, debido a que su luz puede provocar iluminación no deseada. Una vez hecho esto, se toma una foto de cada una de las siguientes 6 zonas del pie: frontal, trasera, lateral izquierda, lateral derecha, superior y planta. Es conveniente realizar la captura de las 6 zonas aunque no exista afección en alguna de ellas, en el caso de que se desee realizar un expediente electrónico, por ejemplo.

#### **2.2. Pre-procesamiento**

Esta primer etapa realiza tres procesos principales: redimensión, conversión del espacio de color, filtrado y delimitación de regiones de interés.

Antes de pensar en cualquier manipulación de la imagen, se debe recordar que: El protocolo de captura no estandariza la resolución de la cámara, por lo que las dimensiones de las imágenes pudieran variar. Los procesos de conversión de espacio de color y filtrado llevan más tiempo de cálculo cuanto mayor es el tamaño de la imagen. En primer lugar, considerando los puntos anteriores, se redimensiona la imagen a 640 x 480 pixeles (Figura 2a). Este tamaño es conveniente porque mantiene la información necesaria para obtener las características deseadas.

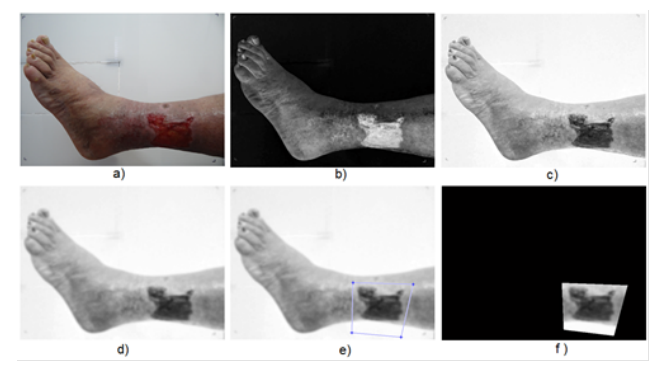

Figura 2. a) Imagen original redimensionada, b) componente S (saturación en el modelo HSV), c) inversión de b), d) filtro de suavizado sobre c), e) polígono de selección de regiones de interés y f) regiones de interés delimitadas sobre un fondo negro.

El segundo paso corresponde a la conversión del espacio RGB al espacio HSV. De esta transformación se obtienen tres componentes H, S y V, de las cuales solo se toma la componente S (saturación) que, como se explica en el capítulo anterior, corresponde a la pureza del color (Figura 2b). Gracias a esta característica se puede realizar una mejor segmentación de las heridas que, como consecuencia de la sangre y el tejido al aire, son de un color rojo más puro.

Del paso anterior se obtiene una imagen en escala de grises que muestra las zonas saturadas más claras y las zonas menos saturadas más oscuras. Sin embargo, es más útil una imagen en que las zonas más saturadas, que en este caso corresponden a las heridas, se muestren oscuras, lo que justifica una inversión de la imagen, como se muestra en la Figura 2c.

Es importante realizar un filtrado de la imagen para reducir los cambios drásticos de intensidad en las heridas. Es así que se aplica un filtro de suavizado un número determinado de veces consecutivas (Figura 2d). Experimentalmente se obtuvo que el número más conveniente

#### de repeticiones sea 13.

La imagen que se tiene hasta esta parte del proceso muestra áreas oscuras en las zonas más puras de color, pero no solo de color rojo, sino de verde, azul, magenta, cian y amarillo. Aunque la mayoría de dichos colores no se presenta en las capturas originales, el amarillo puede aparecer en ciertas zonas del pie del paciente, más aún si su piel es clara. Una solución al problema consiste en delimitar manualmente las regiones de interés, haciendo uso de un polígono de selección.

De esta manera se tiene una imagen (Figura 2f) en la que solo quedan las heridas vistas como manchas oscuras rodeadas por zonas claras, y que a su vez están rodeadas por un fondo totalmente negro. La imagen está lista para ser segmentada.

#### **2.3. Segmentación**

La etapa de segmentación es, sin duda, el mayor desafío del proceso. Aunque en la literatura de procesamiento de imágenes se sugieren varios métodos de segmentación, la elección de cuál utilizar dependerá siempre de la naturaleza específica de las imágenes a procesar y la aplicación deseada. En este caso en particular, la segmentación se realiza por crecimiento de regiones, mediante un método conocido como segmentación por Transformada Watershed controlada por marcadores.

El primer paso de este método consiste en generar una imagen de gradiente (Figura 3a). Para ello se realiza la detección de bordes en dirección horizontal, luego en vertical y, por último, se calcula su magnitud.

La herramienta clave de este método es la Transformada Watershed. Sin embargo, aplicarla directamente sobre la imagen de gradiente da como resultado una severa sobresegmentación debida al ruido y otras irregularidades en el gradiente (Figura 3b). Esto ocurre porque existe un gran número de mínimos regionales en la imagen (Figura 3c).

Un enfoque utilizado frecuentemente para evitar la sobresegmentación consiste en el uso de marcadores. En este contexto, se desea encontrar un conjunto de marcadores internos, que corresponden a los pixeles que son parte de los objetos de interés; y un conjunto de marcadores externos, que corresponden al fondo. Para encontrar los marcadores internos de la imagen, se agrupan los mínimos regionales cuyo valor esté por debajo de un cierto umbral de altura, que para este caso se define en 50 por defecto, dando como resultado la imagen mostrada en la Figura 3a.

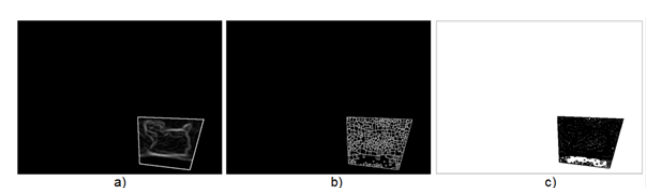

Figura 3. a) Imagen de gradiente, b) Resultado de aplicar la transformación Watershed sobre a), y c) mínimos regionales en a).

Utilizando los marcadores internos y externos encontrados, se modifica la imagen de gradiente del primer paso mediante imposición mínima, de manera que solo se tienen mínimas regionales donde se ubican los objetos de interés (Figura 2d).

Finalmente, se calcula la Transformada Watershed (Figura 2e) y se sobrepone en la imagen en que se delimitaron las regiones de interés (Figura 2f).

#### **2.4. Post-procesamiento**

Utilizando los marcadores internos y externos encontrados, se modifica la imagen de gradiente del primer paso mediante imposición mínima, de manera que solo se tienen mínimas regionales donde se ubican los objetos de interés (Figura 2d). Finalmente, se calcula la Transformada Watershed (Figura 2e) y se sobrepone en la imagen en que se delimitaron las regiones de interés (Figura 2f).

Posteriormente la imagen es binarizada con un umbral de 254, de manera que los pixeles correspondientes a las heridas se mantengan en blanco y el resto de los pixeles tomen el color negro.

En este punto, y en algunos casos, pueden presentarse objetos indeseados en forma de manchas o pixeles aislados debidos a la mala delimitación de las regiones de interés (Figura 4b). Entonces, se aplica una operación de contracción que permite reducir los objetos indeseados a puntos pero sin afectar los contornos de las heridas. Posteriormente, se aplica un proceso de limpieza que elimina los pixeles blancos aislados en la imagen. El resultado se observa en la Figura 4c. El último paso de esta etapa consiste en rellenar las heridas encontradas. Este proceso deja ver las heridas segmentadas como objetos blancos sobre un fondo negro, lo que facilitará la etapa de extracción de características (Figura 4d).

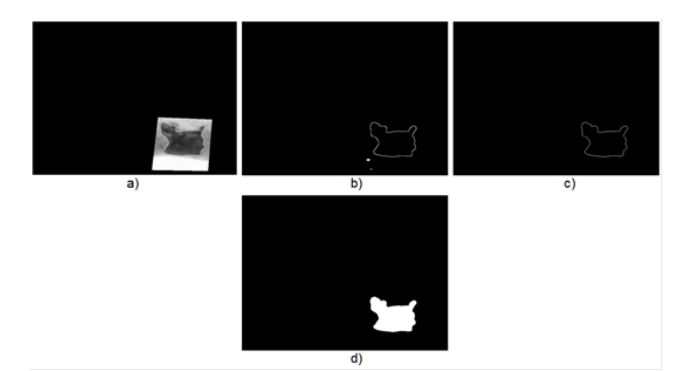

Figura 4. a) Crecimiento del fondo, b) binarización de a) con un umbral de 254, c) remoción de objetos indeseados, y d) rellenado de los objetos deseados.

#### **2.5. Extracción de características**

En esta etapa se realiza los procesos de etiquetado de objetos y cálculo de propiedades. El etiquetado permite diferenciar los objetos entre sí. Hecho esto, es posible obtener fácilmente todo un abanico de propiedades de cada uno de ellos, tales como: perímetro, área, excentricidad, solidez, orientación, entre muchas otras. En este trabajo, son particularmente importantes 3 características: contorno, área y el centroide.

Mientras que el contorno y el centroide de los objetos se muestran directamente de forma gráfica, el área de un objeto se obtiene a partir del número de pixeles que lo conforman. Sin embargo, el número de pixeles como tal no es una medida representativa para el médico. Por este motivo, se hace una conversión de unidades de pixeles a centímetros cuadrados. Para ello, basta con multiplicar el número de pixeles por 0.0047. Este valor resulta de calcular la relación entre el número de pixeles de la imagen  $(640 \times 480 = 307200)$  pixeles) y el área del fondo  $(44 \times 33 = 1452 \text{ cm}^2)$ .

#### **3. Resultados y discusión**

Además de la funcionalidad, el sistema diseñado debe ser lo más ordenado y estético posible. En este contexto, y aprovechando el entorno GUI de MatLAB, se desarrolla una interfaz gráfica para mejorar la experiencia del usuario y presentar los resultados de una manera más ordenada y elegante que en el espacio de trabajo propio de MatLAB.

La interfaz muestra originalmente solo un botón para cargar la imagen que se desea procesar. Luego de cargarla, aparece bajo ella una caja de texto en la que se ingresa el número de regiones de interés. Esto a su vez despliega temporalmente una imagen en la que se delimitan las regiones de interés con el puntero del ratón. Al terminar, la Figura se cierra automáticamente

y el algoritmo continúa hasta mostrar los resultados. Los resultados se presentan en otra imagen igual a la original, pero con los centroides y contornos dibujados en ella (Figura 5). La imagen se puede abrir en una nueva Figura para verificar el proceso y/o guardarla.

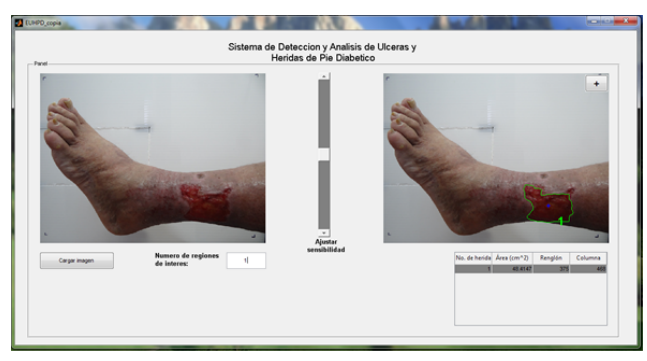

Figura 5. a) Resultado de la detección y evaluación de lesiones luego de ajustar la sensibilidad del algoritmo.

En caso que la detección de heridas no haya sido correcta, se tiene una barra de deslizamiento que permite ajustar la sensibilidad del algoritmo (Figura 5). Es importante aclarar que la sensibilidad corresponde en realidad al umbral de altura usado en la etapa de segmentación.

#### **3.1. Detección de lesiones**

De la aplicación del algoritmo sobre las imágenes de prueba se observa que, en la totalidad de los casos, la detección de la lesiones es exitosa y de calidad aceptable, gracias al parámetro de ajuste que permite variar la sensibilidad hasta lograr el resultado deseado. En algunos casos el contorno detectado puede diferir de los límites de las lesiones como consecuencia del suavizado que se realiza en la etapa de filtraje. La Figura 6 muestra los resultados obtenidos para una imagen de prueba.

El área de las lesiones es dependiente de la detección de las lesiones, esto es, cuanto mayor sea la calidad de la detección menor será el error. Además, cabe mencionar que hay un error siempre presente en las imágenes, puesto que el fondo queda más lejos de la cámara que lo que lo están las heridas, y las medidas de referencia son las del fondo. Sin embargo, el error se puede descartar dado que todas las imágenes lo presentan.

El área de las lesiones es dependiente de la detección de las lesiones, esto es, cuanto mayor sea la calidad de la detección menor será el error. Además, cabe mencio-

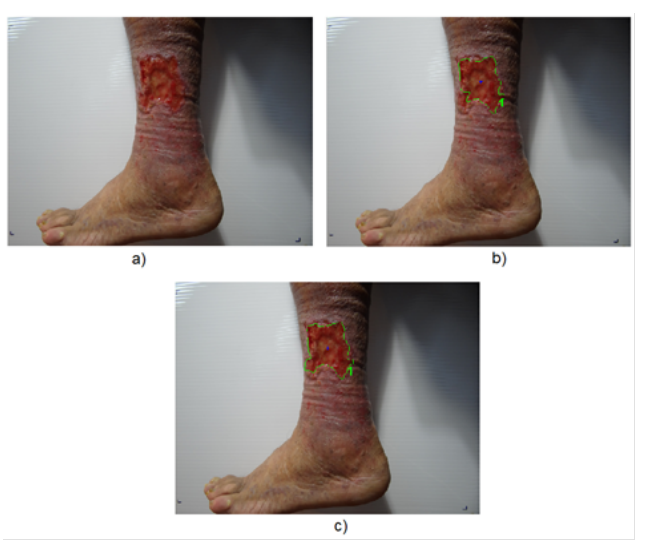

Figura 6. a) Imagen original, b) resultado de la detección y evaluación de lesiones utilizando los parámetros por defecto y c) resultado de la detección y evaluación de lesiones luego de ajustar la sensibilidad del algoritmo.

nar que hay un error siempre presente en las imágenes, puesto que el fondo queda más lejos de la cámara que lo que lo están las heridas, y las medidas de referencia son las del fondo. Sin embargo, el error se puede descartar dado que todas las imágenes lo presentan.

#### **4. Conclusiones**

La detección de lesiones en forma automática no es una tarea fácil. No existe un método capaz de reconocer las lesiones con la eficiencia que lo realiza el sistema de visión humana. El presente trabajo intenta, con sus limitaciones, lograr la detección de la mejor manera posible. Su realización implicó la utilización de diversas técnicas avanzadas de procesamiento de imágenes digitales y una amplia investigación bibliográfica sobre las técnicas empleadas.

La aportación de este trabajo es un sistema de evaluación de lesiones del pie diabético que, sin duda, puede ser una herramienta muy útil para el especialista dado que brinda las siguientes ventajas: Permite detectar de forma automática las úlceras y heridas presentes en el pie del paciente. Es capaz de calcular el área y la ubicación (de acuerdo al centroide) de las úlceras y heridas, así como muchas otras características geométricas, si así se desea. Los resultados de la evaluación de las variables ya no dependen del criterio del evaluador. Es un método no invasive y permite un fácil manejo de los datos obtenidos(wang et al, 2009).

#### **Agradecimientos**

Al Dr. Miguel Angel Cid Báez por permitirnos utilizar las instalaciones de su clínica y sus pacientes para la validación del experimento.

Agradecemos enormemente a CONACyT y FOMIX por los recursos brindados al desarrollo del proyecto.

#### **Referencias**

- [1] Olaiz, F.G., Rojas, R., Agilar, S.C., Rauda, J, Villalpando, S. (2007). Diabetes mellitus en adultos mexicanos. Resultados de la encuesta nacional de salud 2000. Salud Pública México, 49. 331-337.
- [2] Deitch, E.A. (1994). Infecciones del Pie Diabético: Fisiopatología y tratamiento. Clínicas Quirúrgicas de Norteamérica, 3. 569-89.
- [3] Marinel, R.J., Blanes, M.L.I., Escudero, R.J.R., Ibáñez, E.V., Rodríguez, O.J. (2002). Tratado de Pie Diabético. Centro de Documentación del Grupo Esteve. Madrid, España.
- [4] Martínez de Jesús, Fermín R. Pie diabético. 3ra. Edición. McGraw-Hill, 2010. 412 p. ISBN 9786071503596
- [5] Singh, N., Armstrong, D.G., Lipshy, B.A. (2005). Preventing foot ulcers in patiens with diabetes. JAMA, 293.217-228.
- [6] Sell, L.J.L., Domínguez, I.M. (2001). Guía práctica para el diagnóstico y el tratamiento del síndrome del pie diabético. Rev Cub Endocr, 12. 88-97.
- [7] Soldevilla, J.J. Guía práctica en la atención de las úlceras de la piel- 4ta. Edición. Madrid. Grupo Masson.1998
- [8] Cuevas, Erick. Procesamiento Digital de Imágenes con MatLab & Simulink. Editorial AlfaOmega. 2010. 816 p. ISBN 978-607- 707-030-6.
- [9] Forsyth, D. A. Computer Vision: A Modern Approach. Prentice Hall. 2012. 792 p. ISBN 978-0136085928
- [10] Gauch, J.M. (1999). Image segmentation and analisys via multiescale gradient watershed hierarchies. IEEE Trans. On Image Processing. Vol. 8.
- [11] Gonzalez, R.C., Woods, R.E., Eddins, S.L. (2009). Digital Image Processing using MatLAB. 2da. Edición. ISBN: 978- 0-9820854-0-0

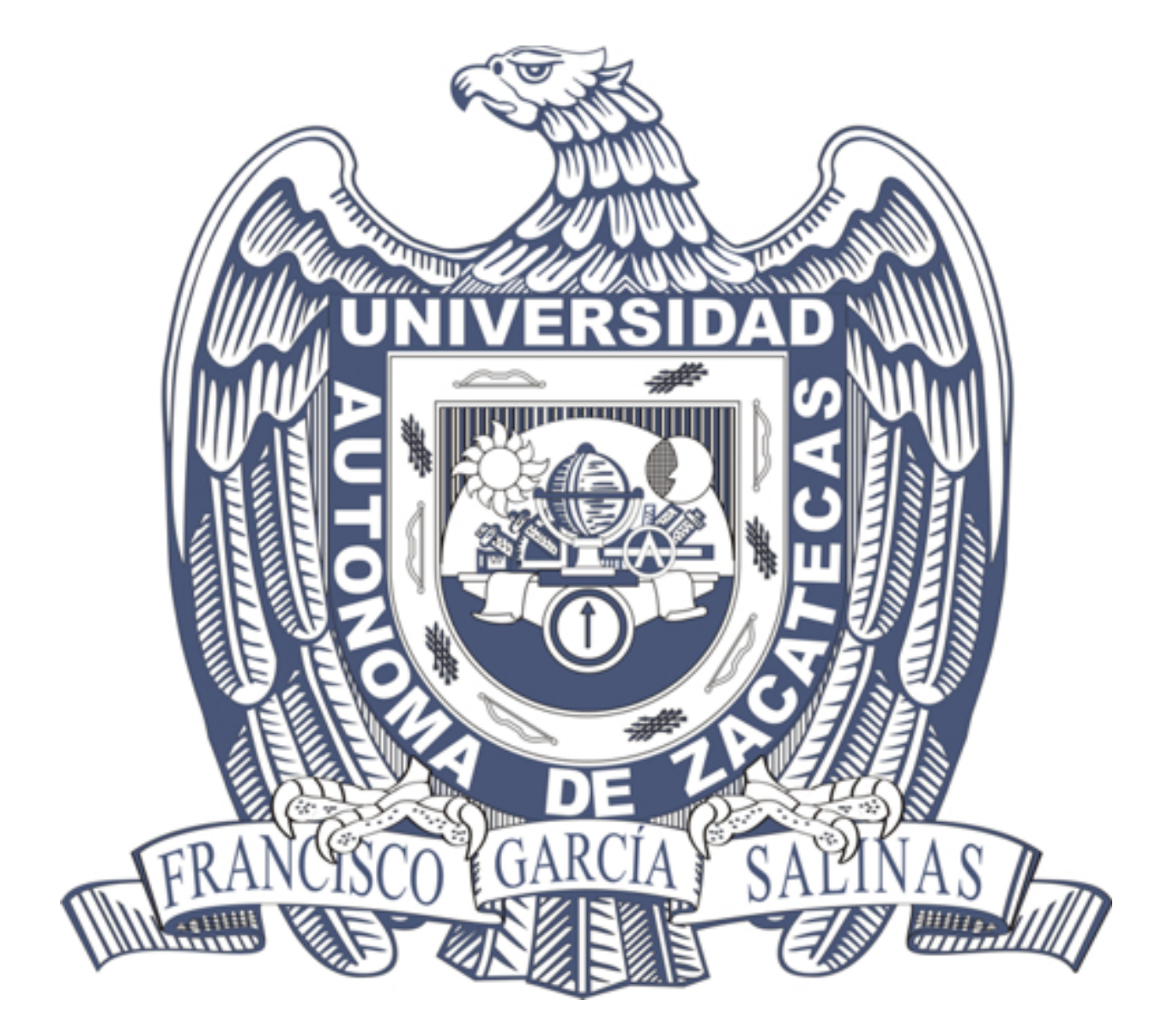